# Quellenangabe **Informieren**

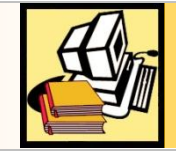

Methodencurriculum am Gymnasium Nepomucenum Coesfeld

# Mit fremden Gedanken sinnvoll umgehen

# **Zitieren**

In Kurzvorträgen, Referaten, Fach- oder Hausarbeiten verwendest du Informationen anderer Autoren. Diese haben als Wissenschaftler, Künstler, Journalist oder sonstiger Verfasser das Thema dargestellt. Jedes Buch, jeder Artikel, jedes Bild, das von dir verwendet wird ist eine "Quelle", aus der Du Informationen "schöpfst", um sie als inhaltlichen Beitrag in Deinem eigenen Werk zu verwenden. Jedes dieser von anderen geschaffenen Werke unterliegt dem Urheberrecht, d.h. jeder veröffentlichte Inhalt ist als geistiges Eigentum des Autors geschützt. Deshalb gelten Zitierregeln: damit ist sichergestellt, dass geistiges Eigentum akzeptiert und wertgeschätzt und nicht sinnentstellt und unnötig verwendet wird.

## **Regeln für Zitate**

- 1. **Das Zitat muss einen Zweck erfüllen.** Du darfst nur zitieren, wenn das Zitat eine sinnvolle Funktion in Deinem eigenen Werk erfüllt (z.B. eigene Aussage belegen).
- 2. **Du musst das Zitat kennzeichnen und darfst den Inhalt nicht verändern.** Du stells das Zitat in Anführungszeichen steht und gibst die Quelle an.
- 3. **Du darfst nicht mehr zitieren als nötig.** Wenn z.B. als Beleg nur zwei Sätze eines Artikels nötig sind, zitierst du nur diese und nicht den ganzen Absatz..

# **Sinngemäßes Zitieren**

In einem Referat oder einer Facharbeit wirst Du auch Informationen verwenden, die Du **nicht wörtlich** zitierst, sondern die Du **sinngemäß aus anderen Werken übernimmst**. Letztlich stammen **alle** Deine Informationen aus fremden Werken. Die entsprechenden Stellen im Text musst Du nicht einzeln angeben. Diese Quellen müssen aber am Ende Deiner Arbeit in der **Liste aller verwendeten Quellen** erscheinen (mehr dazu weiter unten).

## **Plagiat**

Wenn Du ein Zitat nicht als solches kennzeichnest, nennt man das Plagiat. Das bedeutet, dass Du dich "mit fremden Federn schmückst", dass Du also so tust, als sei ein Textabschnitt oder ein Foto, das Du von jemand anderem übernommen hast, von Dir selbst erstellt. In der Schule kann das dazu führen, dass Dein Referat als "ungenügend" bewertet wird. An der Universität sind die Folgen oft ernster.

#### **Wie sieht eine korrekte Quellenangabe aus?**

Wenn Du also aus einem anderen Werk zitierst, musst Du dieses Werk als Quelle des Zitats angeben. Zu einer Quellenangaben gehören *mindestens* folgende Elemente:

- 1. **Name des Urhebers**,
- 2. **Titel** der Quelle,
- 3. das **Jahr der Veröffentlichung**.
- 4. Je nach Medium noch weitere

#### **Gedruckte Quellen**

In Büchern stehen die benötigten Angaben entweder in den ersten Seiten. Manchmal finden sie sich auch auf dem Buchrücken oder auf der letzten Seite. Bei Zeitungen / Zeitschriften findest du sie ebenfalls auf der Titel- oder Schlusseite oder im Impressum (oft Seite 4) und beim Artikel selbst. Angeben musst du folgendes: Name des Autors: *Titel*. Verlag, Jahr, Seite, auf der der zitierte Text steht. Beispiel Buch: Ernst Walter Bauer: *Humanbiologie*. Cornelsen, 2006, S. 50. Beispiel Zeitung: Stephan Börnecke: "Milch-Export bedroht kleine Höfe", *Frankfurter Rundschau*, 22.08.2007, S. 15.

#### *Quellen im Internet*

Im Internet ist es nicht immer ganz leicht, eine vollständige Quellenangabe zu erstellen, denn oft fehlen wichtige Angaben. Dennoch solltest Du versuchen, den Namen des Autors, den Titel der Seite und das Datum anzugeben. Beim Datum gibt es einen Unterschied zu gedruckten Werken: Das Jahr der Veröffentlichung ist oft nicht verfügbar. Daher nennst Du bei Internetquellen das Datum, an dem Du die Seite zuletzt besucht hast und die vollständige Webadresse (die so genannte "URL"). Beispiel Webseite: Autor,"Titel" der Seite (in diesem Fall die Hauptüberschrift), Webadresse, Datum des letzten Zugriffs Dirk Neumann, Stand vom 09.09.2011,"Waldsterben",Sendung: Der deutsche Wald - Verzaubert und vermarktet, 07.03.2008, [http://www.planet-wissen.de/natur\\_technik/wald/waldsterben/,](http://www.planet-wissen.de/natur_technik/wald/waldsterben/) Zugriff 10.10.2013

#### **Wo müssen Quellenangaben stehen? Was muss ich noch beachten?**

- Am Ende Deiner Arbeit oder ganz unten auf Deinem Handout erstellst Du eine Liste **aller** Quellen, die Du verwendet hast
- Wenn Du **wörtlich zitierst** oder ein **Bild einfügst**, muss die Quellenangabe (zusätzlich zur Liste der Quellen) direkt beim Zitat oder beim Bild stehen. Das macht man am besten mit einer Fußnote (siehe unten).
- Alle Werke, die Du **sinngemäß** verarbeitet hast (das heißt **nicht wörtlich zitierst**), erscheinen ebenfalls in der Liste der  $\bullet$ Quellen, müssen aber (in der Schule) nicht mit einer Fußnote gekennzeichnet werden.
- Zitierst Du mehrmals aus der gleichen Quelle, reichen ab dem zweiten Mal abgekürzte Quellenangaben wie z.B.  $\bullet$ Ackermann 1981. S. 112
- Wenn Du in einem zitierten Satz etwas weglässt (z.B. weil es für Deinen Text nicht wichtig ist), zeigst Du das mit drei Punkten in eckigen Klammern an: […].
- Wenn Du etwas hinzufügst, das nicht im zitierten Satz steht, so wird diese zusätzliche Information [in eckige Klammern  $\bullet$ gesetzt] (siehe Fußnote 3).